## REPUBLICA MOLDOVA **CONSILIUL RAIONAL** HÎNCEȘTI

MD-3400, mun. Hînceşti, str. M. Hîncu, 138 tel. (269) 2-20-48, fax (269) 2-23-02, E-mail: consiliul@hincesti.md

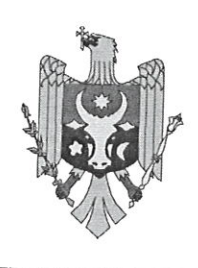

РЕСПУБЛИКА МОЛДОВА РАЙОННЫЙ СОВЕТ **ХЫНЧЕШТЬ** 

МД-3400, мун. Хынчешть, ул. М.Хынку, 138 тел. (269) 2-20-48, факс (269) 2-23-02, E-mail: consiliul@hincesti.md

## DECIZIE mun. Hîncesti

din 21 iunie 2024

## Cu privire la efectuarea unor modificări și completări în bugetul raional pentru anul 2024

În conformitate cu prevederile art. 26 și 28 din Legea privind finanțele publice locale, nr. 397-XV din 16.10.2003, art.61 din Legea privind finanțele publice și responsabilității bugetar-fiscale nr.181 din 25.07.2014, ținând cont de necesitatea efectuării unor modificări în bugetul raional aprobat pentru anul 2024, pentru acoperirea cheltuielilor de importanță publică, nepreconizate în componența alocațiilor bugetare aprobate în bugetul raional pentru anul 2024 și în temeiul prevederilor art. 43 și 46 din Legea privind administrația publică locală nr. 436 -XVI din 28.12.2006, coraborate cu art.118; 120; 132 Cod Administrativ al Republicii Moldova nr.116/2018, Consiliul Raional Hîncești, DECIDE:

1. Se aprobă majorarea planului la venituri colectate și la cheltuieli în sumă de 224,0 mii lei parvenite din încasări de la prestarea serviciilor contra plată și alte plăți din instituțiile de învățămînt din subordinea Direcției Învățămînt cu direcționarea conform destinației corespunzătoare surselor de acumulare:

- GM "Anton Bunduchi" s.Buțeni - 120,0 mii lei;

- GM Fundul Galbenei - 78,0 mii lei;

- GM Dancu - 26,0 mii lei.

2. Se aprobă majorarea planului la partea de venituri la capitolul "Donații voluntare", Cod ECO 144114 "Donații voluntare pentru cheltuieli curente din surse interne pentru instituțiile bugetare" parvenite din alocațiile donatorilor voluntari pentru modernizarea sălii de festivități în GM Mingir în sumă de - 10,0 mii lei. 3. Se aprobă majorarea planului la partea de venituri la capitolul "Donații voluntare", Cod ECO 144224 "Donații voluntare pentru cheltuieli capitale din surse externe pentru instituțiile bugetare" cu 2970,0 mii lei, finanțate de către Consiliul Județean Iași, România la implementarea proiectului "Lucrări de reparație a Casei Raionale de Cultură din municipiul Hîncești" cu direcționarea Aparatului Președintelui, conform destinației corespunzătoare surselor de venituri. 4. Se aprobă majorarea planului la partea de venituri la capitolul "Donații

voluntare", Cod ECO 144224 "Donații voluntare pentru cheltuieli capitale din surse externe pentru instituțiile bugetare" cu 990,0 mii lei, finanțate de către Consiliul Județean Maramureș, România la implementarea proiectului "Itinerarii culturalturistice Maramureș-Hîncești" cu direcționarea Aparatului Președintelui, conform destinației corespunzătoare surselor de venituri.

5. Se aprobă repartizarea mijloacelor financiare în sumă de 1576,0 mii lei, din Este documento PDF foi editado com o Icecream PDF Editor. Atualize para a versão PRO para remover a marca d'água.

yler

 $nr.03/02$ 

componenta raională, pentru lucrări de reparație, dotări tehnice a instituțiilor de învățămînt, achitarea resurselor termoenergetice, alt...: după cum urmează:

5.1 GM Voinescu - 91,0 mii lei, pentru procurarea și instalarea cazanului la cazangerie:

5.2 GM Logănești - 300,0 mii lei, pentru lucrări de reparație capitală a blocului alimentar:

5.3 GM "Sergiu Andreev" s.Cioara - 400,0 mii lei, pentru lucrări de amenajarea curții gimnaziului (pavajul);

5.4 GM "Dumitru Crețu" s.Cărpineni - 240,0 mii lei, pentru lucrări de reparație a centralei termice:

5.5 LT "Ștefan Holban" s. Cărpineni - 500,0 mii lei pentru lucrări de reparație capitală a blocului alimentar;

5.6 GM Bobeica – 45,0 mii lei, pentru procurarea mijloacelor fixe (plită electrică).

6. Decizia Consiliului raional Hîncesti "Cu privire la aprobarea bugetului Raional Hâncești pentru anul 2024 în a doua lectură" nr.03/06 din 22 decembrie 2023 cu modificări și completări, se modifică și se completează, după cum urmează:

6.1 anexa nr.12, poziția "Direcția Învățămînt, Centrul raional de Ghidare și Consiliere în Excelență Educațională. "cifrele "1700,0 mii lei" se substituie cu cifrele "1077,8 mii lei", iar diferința sumei de 622,2 mii lei se redirecționează în felul următor:

6.1.1 Instituțiilor de învățământ – 172,2 mii lei, pentru acoperirea cheltuielilor de delegare a angajaților în cadrul proiectului umanitar "Experiență de vară în Italia pentru copii moldoveni, după cum urmează:

- Aparatul Direcției Învățămînt (2 persoane) 57,4 mii lei;
- Gimnaziul "A.Donici" s.Ciuciuleni, (2 persoane) 57,4 mii lei;
- Gimnaziul "C, Radu" s. Leușeni (1 persoană ) 28,7 mii lei;  $\omega$  .
- Gimnaziul Pașcani (1 persoană) 28,7 mii lei.

6.1.2 Aparatul Președintelui – 450,0 mii lei, inclusiv:

- cofinanțarea proiectului "Lucrări de reparație a Casei Raionale de Cultură din municipiul Hîncești" – 230,0 mii lei;

- cofinanțarea proiectului "Itinerarii cultural-turistice Maramureș-Hîncești" - 150,0 mii lei;

- stimularea câștigătorilor concursului raional "Cea mai verde, salubră și amenajată localitate" - 20,0 mii lei;

- IMSP Spitalul Cărpineni, procurarea pompei – 25,0 mii lei";

- IMSP Spitalul raional Hâncești, Contribuția Consiliului raional la implementarea proiectului "Reparația clădirii existente, pentru amplasarea farmaciei Spitalului raional Hâncești" - 25,0 mii lei.

7. Se modifică decizia Consiliului Raional nr. 02/01 din 26.03.2024 "Cu privire la efectuarea unor modificări și completări în bugetul raional pentru anul  $2024"$ :

7.1 la punctul 5, anexa nr.2, poziția "Beneficiar Aparatul Președintelui, Lucrări de amenajare a teritoriului și parcării, Complexul muzeal – istoric a conacului – parc 250,0 mii lei" se substituie cu suma "240,0 mii lei";iar

yer

diferența sumei de 10,0 mii lei se redistribuie pentru "Reparația capitală a acoperisului, Complexul muzeal – istoric a conacului – parc "Manuc Bey".

8. Se aprobă alocarea mijloacelor financiare din contul disponibilității soldului de mijloace bănești constituit în urma executării bugetului raional la situatia 31.12.2023 pentru cheltuieli de reparații/investiții capitale, alte cheltuieli în sumă de 420,0 mii lei, după cum urmează:

8.1 Aparatul Președintelui – 275,0 mii lei, inclusiv:

- Cotizația de membru al Asociatiei pentru Dezvoltare Intercomunitară "Bazinul râului Nârnova - 150.0 mii lei:

- Institutia Medico - Sanitară Publică, Centrul de Sănătate Hîncești - 125,0 mii lei, pentru procurarea amestecurilor adaptate pentru alimentația copiilor de vîrsta 0-12 luni, care se află la alimentația artificială sau mixtă din familii socialmente vulnerabile:

8.2 Direcția Cultură și Turism, Muzeul Ciuciuleni – 35,0 mii lei pentru cheltuieli curente:

8.3 Primăria Stolniceni - 110,0 mii lei, Contribuția Consiliului raional la implementarea proiectului "Servicii specializate de calitate pentru locuitorii satului Stolniceni"

9. Se aprobă alocarea mijloacelor financiare din Fondul de Rezervă al Consiliului raional pentru anul 2024 conform prevederilor Regulamentului în sumă de 68,0 mii lei, conform anexei nr.1.

10. In conformitate cu pct.  $1 - 9$  la prezenta decizie se modifică și se completează anexele nr.1, nr.2, nr.3 și nr.4 la decizia Consiliului raional nr. 03/06 din 22.12.2023 "Cu privire la aprobarea bugetului raional Hîncești pentru anul 2024 în a doua lectură", cu modificări și completări, după cum urmează:

- anexa nr.1 se modifică și se prezintă în redacție nouă conform anexei nr.2 la prezenta decizie:

- anexa nr.2 se modifică și se prezintă în redacție nouă conform anexei nr.3 la prezenta decizie;

- anexa nr.3 se modifică și se prezintă în redacție nouă conform anexei nr.4 la prezenta decizie:

- anexa nr.4 se modifică și se prezintă în redacție nouă conform anexei nr.5 la prezenta decizie.

11. Direcția Generală Finanțe (dna Galina ERHAN) va monitoriza executarea modificărilor respective în bugetul raional pentru anul 2024, în conformitate cu prevederile legislatiei în vigoare.

12. Controlul executării prezentei decizii se pune în sarcina Președintelui raionului Hîncesti.

13. Prezenta decizie se include în Registrul de Stat al Actelor Locale, și poate fi contestată la Judecătoria Hînceti, sediul Ialoveni, în termen de 30 zile de la data comunicării, potrivit prevederilor Codului Administrativ nr.116/2018.

RAION

Houto

#### Președintele ședinței: Contrasemnează: Secretarul Consiliului Raional Hincesti

# Elena MORARU TOMA

Sergiu IONIȚĂ

ybe"

Anexa nr. 1 decizia Consiliului Raional Hîncești nr.03/02 din 21 iunie 2024

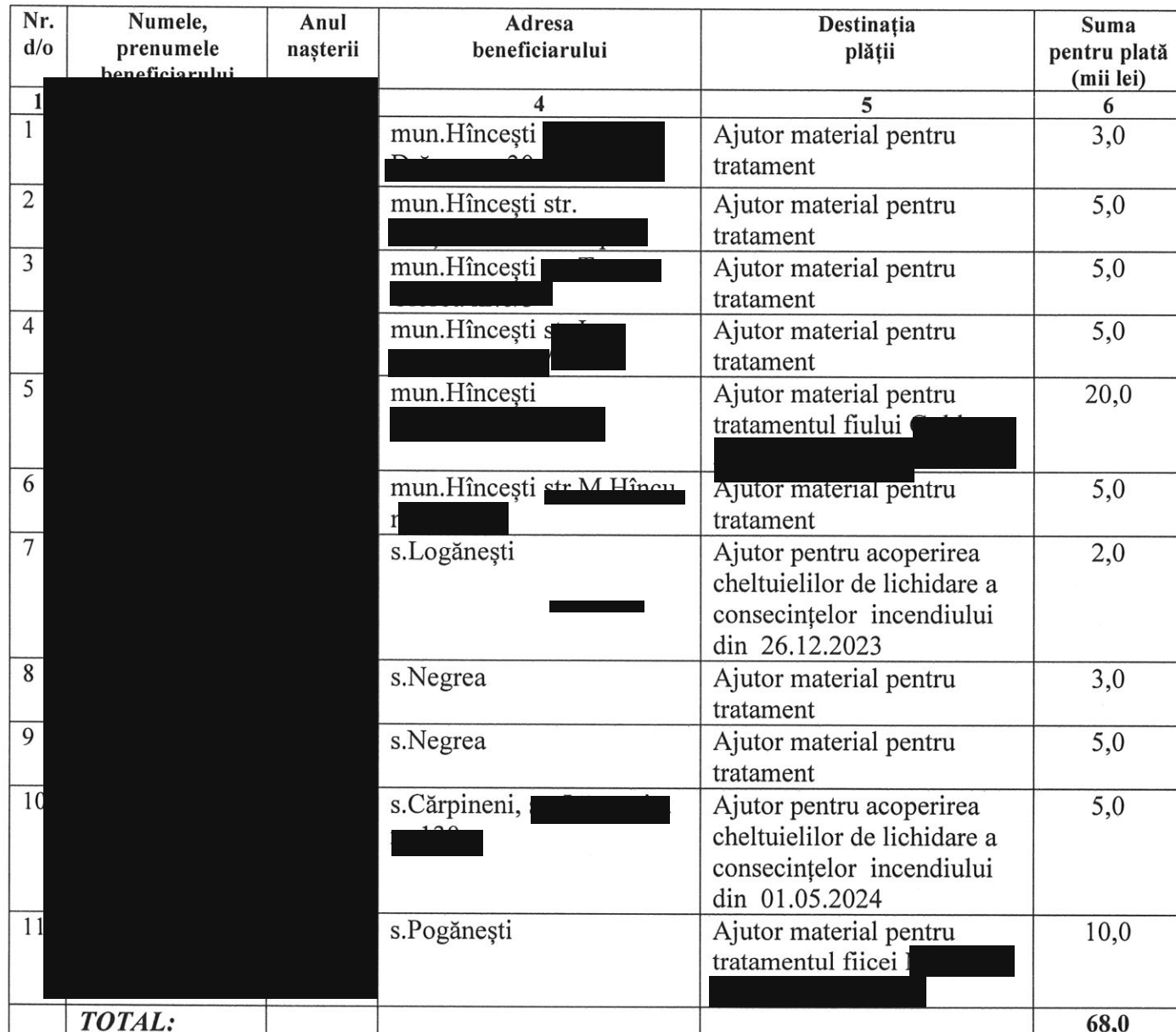

#### Repartizarea mijloacelor pentru acordarea ajutorului material din Fondul de Rezervă al Consiliului Raional Hîncești pentru anul 2024

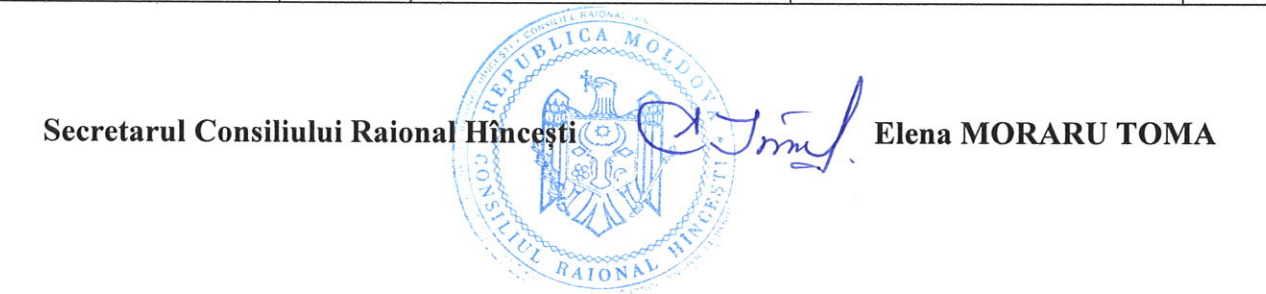

wh,

Anexa nr.2 la decizia Consiliului raional Hîncești nr.03/02 din 21 iunie 2024 Anexa nr.1 la decizia Consiliului raional Hîncești nr. 03/06 din 22 decembrie 2023

Indicatorii generali și sursele de finanțare ale bugetului raional pentru anul 2024

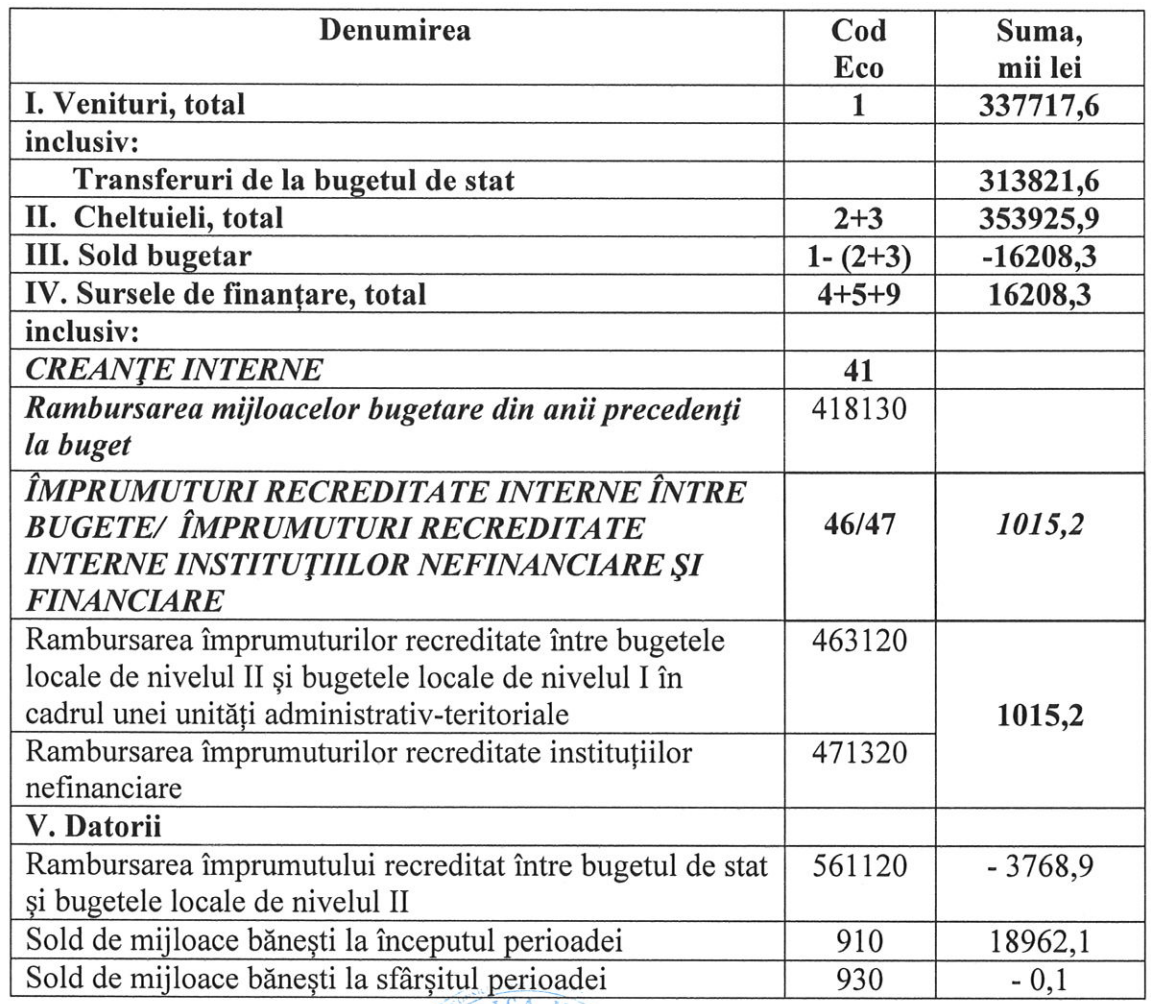

Secretarul Consiliului Raional Hincesti

RAION

Elena MORARU TOMA

yles

Anexa nr.3 la decizia Consiliului raional Hîncești nr. 03/02 din 21 iunie 2024 Anexa nr.2 la decizia Consiliului raional Hîncești nr.03/06 din 22 decembrie 2023

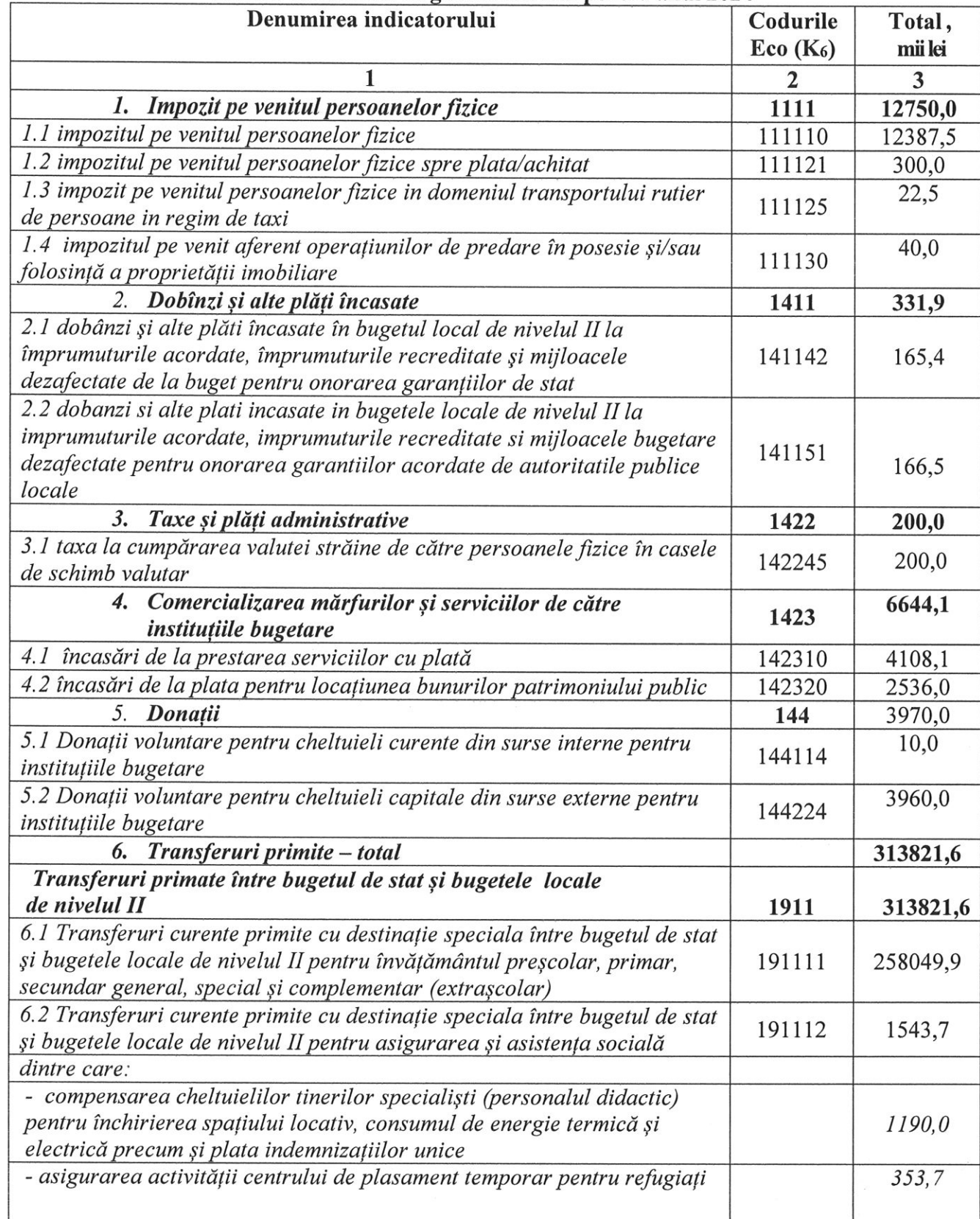

 $y_{\beta}^{g}$ 

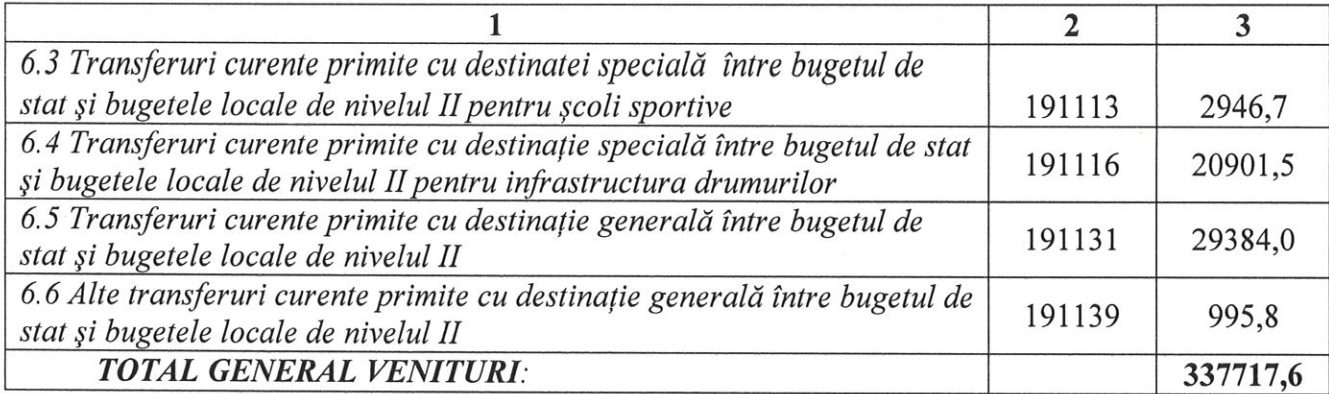

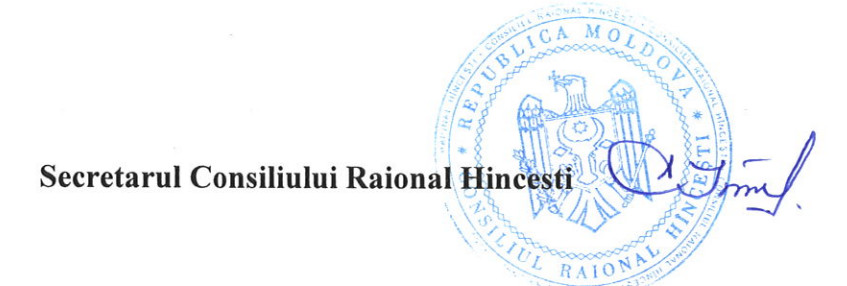

Elena MORARU TOMA

You

Anexa nr.4 la decizia Consiliului raional Hîncești nr.03/02 din 21 iunie 2024 Anexa nr.3 la decizia Consiliului raional Hîncești nr. 03/06 din 22 decembrie 2023

#### Transferuri de la bugetul de stat către bugetul raional Hîncești pentru anul 2024

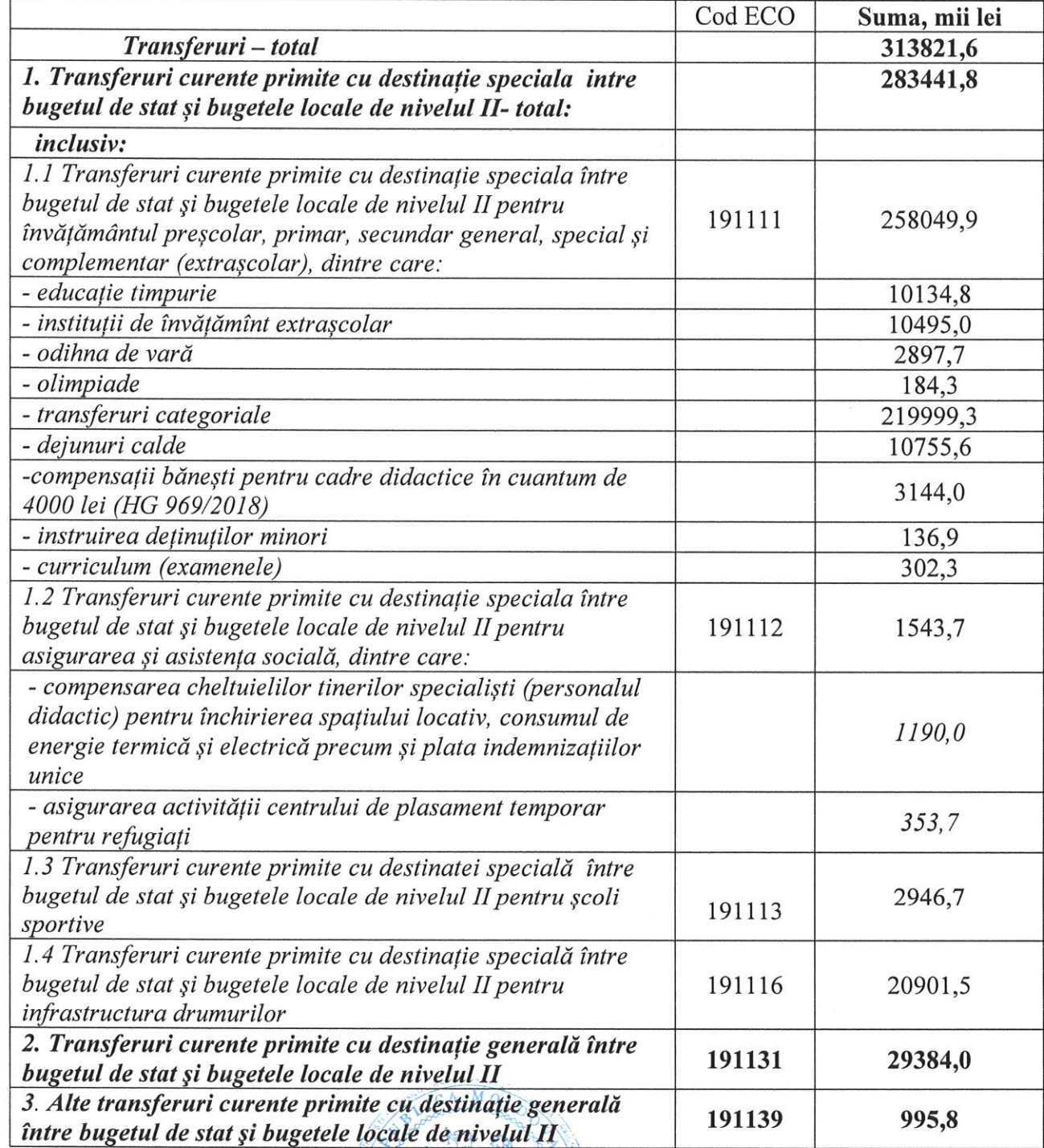

Secretarul Consiliului Raional Hincesti

RAION

Z

#### Elena MORARU TOMA

 $y_{\ell}$ 

Anexa nr.5 la decizia Consiliului raional Hîncești nr. 03/02 din 21 iunie 2024 Anexa nr.4 la decizia Consiliului raional Hîncești nr. 03/06 din 22 decembrie 2023

#### Resursele și cheltuielile bugetului raional conform clasificației funcționale și programe pentru anul 2024

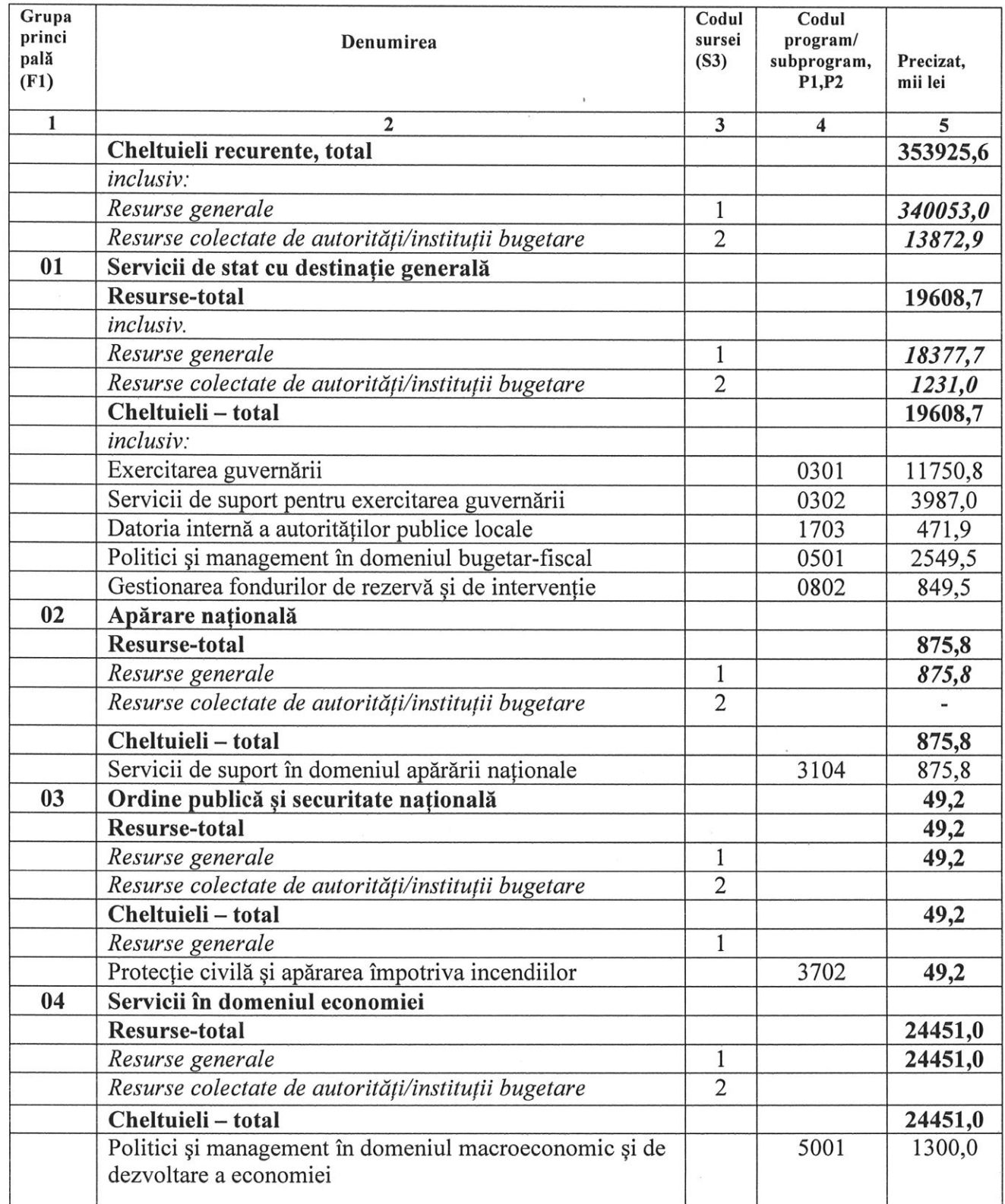

offer

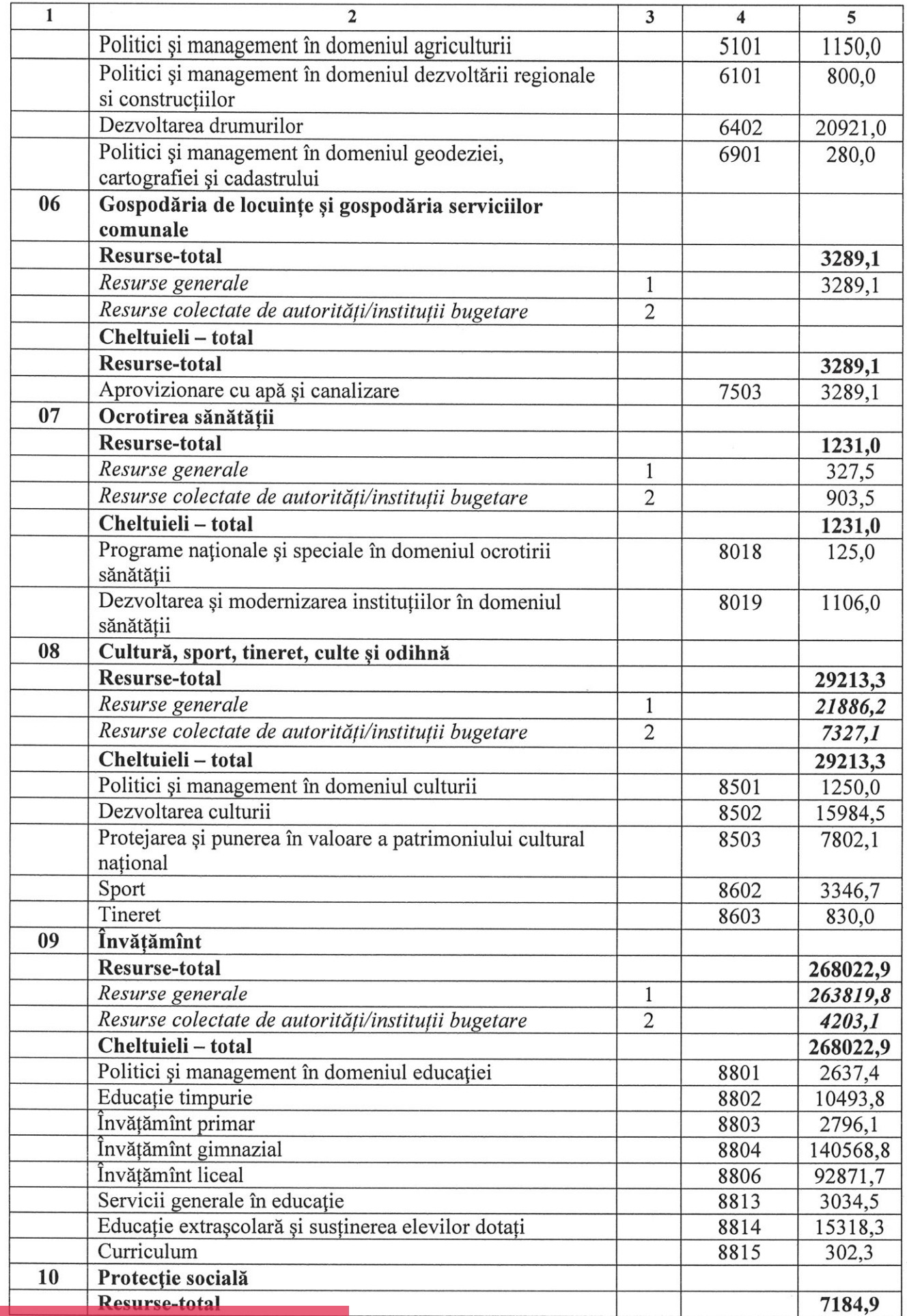

y's

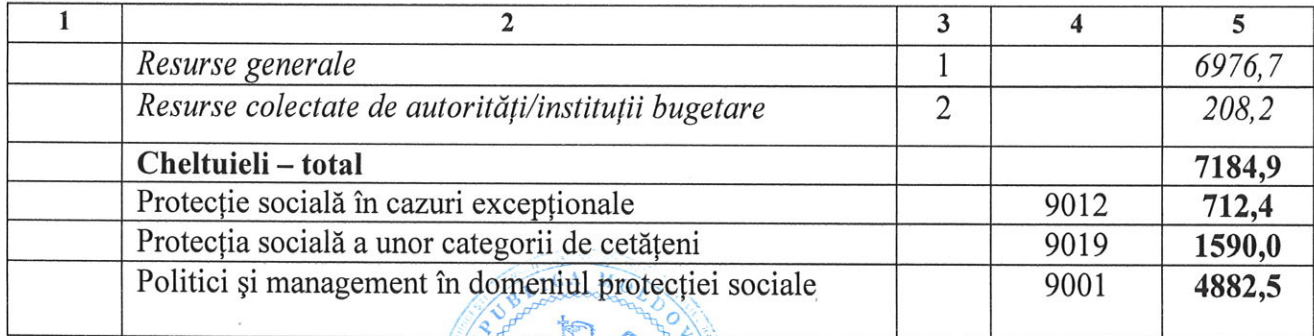

RAIONA

 $\frac{1}{2}$ 

Secretarul Consiliului Raional Hincesti

 $\alpha$ 

## Elena MORARU TOMA

yes